## **django-etcd-settings Documentation** *Release*

**Enrique Paz**

**Oct 03, 2017**

### **Contents**

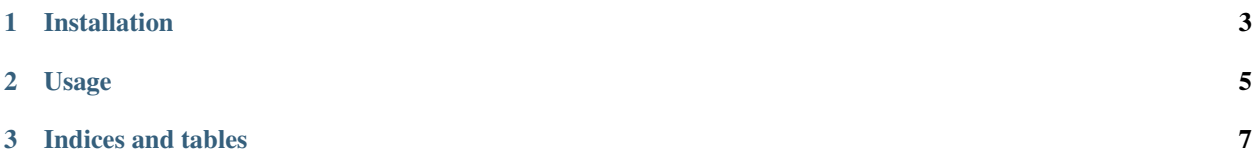

Contents:

### CHAPTER 1

Installation

#### <span id="page-6-0"></span>At the command line:

\$ pip install django-etcd-settings

# CHAPTER 2

Usage

<span id="page-8-0"></span>To use etcd\_settings in a project:

**import etcd\_settings**

# CHAPTER 3

Indices and tables

- <span id="page-10-0"></span>• genindex
- modindex
- search